## **CONCURSO PÚBLICO** Prefeiturade São Domingos do Capim - PA

Edital 001/2024

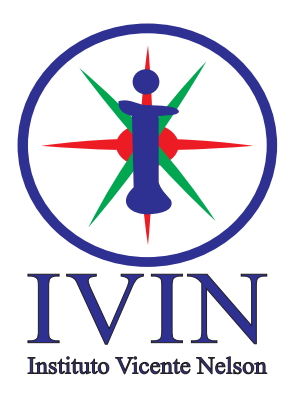

# **Operador de Computador**

## LEIA ATENTAMENTE AS INSTRUÇÕES SEGUINTES:

- 01. Este CADERNO contém 40 questões objetivas.
- 02. Quando autorizado, examine se a prova está completa e se há falhas na impressão que impossibilite seu uso.
- 03. A prova terá duração de 3 horas.
- 04. Cada questão apresenta 5 (cinco) alternativas, onde apenas UMA é correta.
- 05. Será ELIMINADO o candidato que estiver portando anotações, impressos, aparelhos eletrônicos etc.
- 06. Não se comunique, em hipótese alguma, com outros candidatos.
- 07. O candidato só poderá retirar-se da sala após 1 (uma) hora do início da prova. A saída antecipada poderá ocasionar sua eliminação.
- 08. O Caderno só poderá ser levado restando 30 (trinta) minutos para o encerramento das aplicações.
- 09. A interpretação das questões é parte integrante da prova, não sendo permitidas perguntas ao fiscal.
- 10. Questões que o candidato julgar nula não deverão ser debatidas em sala de aplicação, devendo o candidato argumentar através da Área do Candidato (recurso).
- 11. Confira seus dados no cartão-resposta.
- 12. Sob hipótese alguma o cartão-resposta deverá ser levado.
- 13. Não realize nenhum tipo de preenchimento no cartão, exceto as respostas.
- 14. Ao terminar a prova, acene para chamar o aplicador e entregue o cartão-resposta devidamente preenchido e assinado.
- 15. O Cartão-Resposta só será substituído em caso de falha de impressão. O mesmo não poderá ser dobrado, amassado, rasgado ou danificado.
- 16. O uso do banheiro só será autorizado durante a prova, ao terminá-la, o candidato deverá deixar imediatamente o local de aplicação.

#### **BOA PROVA!**

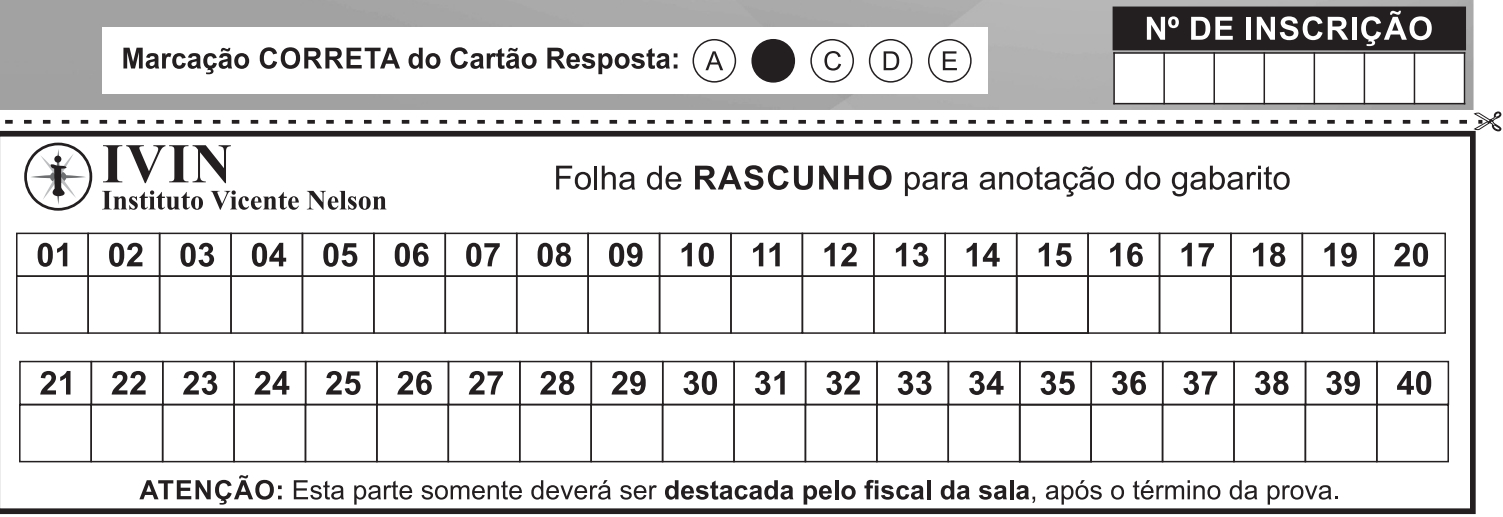

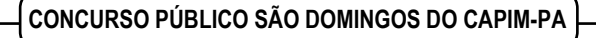

#### Língua Portuguesa Questões De 01 a 15

#### **Sobre a forma exata das palavras, onde talvez more sua beleza**

- 1 Vivo em descompasso com meu tempo. Uma declaração como essa poderia se completar com todo tipo de contravenções e antinomias, mas hoje me refiro a uma coisa mesquinha, irrelevante, a uma dessas implicâncias bestas que tão bem nos definem. Tenho uma atenção obstinada à grafia das palavras, e sofro com o descaso que vai se alastrando por aí, em quase toda escrita. Sinto que cada palavra forma um desenho na página, um desenho incompleto se lhe usurpam uma letra, um desenho disforme se lhe agregam um desatino. Como se um mero deslize do dedo pudesse turvar toda a mensagem, deslocando o foco em direção à falha, àquilo que jamais o mereceria.
- 2 Acabo de assistir a uma série um tanto tola sobre uma mulher que acossa um homem com insistência doentia, com grande violência, inclusive mandando-lhe centenas de mensagens obscenas e hostis num só dia. Minha sensação era de que nunca poderia me relacionar com alguém assim, não por sua insanidade, sua psicopatia. O que eu não conseguiria relevar numa mulher como ela seria a sintaxe absurda e a infinidade de erros ortográficos a me atingir a cada instante. Quando me dei conta disso, da aflição menor que até superava as aflições maiores, temi que a loucura pudesse estar em mim.
- 3 Vivo em descompasso com meu tempo, é o que digo, na contramão da pressa e da displicência, do desleixo escancarado, ou de um jovial descompromisso. Por um tempo pensei que me sentisse assim por ser escritor, por ver nas palavras meu instrumento de trabalho, por confiar a elas o sentido da minha existência, ou, se não tanto, ao menos o meu sustento. Mas fui me deparando com uns quantos exemplos de escritores distraídos, escritores admiráveis e no entanto desleixados, conformados com a imprecisão das frases que propagam por aí.
- 4 Li com aflição uma crônica de Lima Barreto em que ele conta de sua letra sofrível, indecifrável, e dos embaraços que lhe cria quando envia aos jornais seus manuscritos. A letra é sua inimiga, é a traição em suas próprias mãos, "esse abutre que me devora diariamente a fraca reputação e a apoucada inteligência", ele se martiriza. Sofre, sim, diz que lê seus textos no dia seguinte com vontade de chorar, de matar, de suicidar-se. Pensa até em se casar para resolver o problema, e se apaixona por uma jovem apenas por sua cursiva irrepreensível. Mas nada faz de fato, aceita sua sina. Nem sequer passa a escrever na máquina, por julgar cansativo, por querer fugir ao trabalho de escrever à mão e passar a limpo. Aí já não me compadeço, passo a sofrer sozinho.
- 5 Lendo isso, lembro dos primeiros romancistas, os primeiros profissionais das letras que de fato vendiam seus livros, que não viviam de mecenato. Diz-se que eram longos os primeiros romances, como os de Defoe e seus conterrâneos, porque seus autores recebiam por quantidade e acabavam sendo rentáveis os detalhes a esmo, as páginas prescindíveis. Conta-se que entregavam os manuscritos ainda talhados de incorreções, e que cobravam mais caro caso os editores quisessem originais reescritos e revisados. Eu ouço essas histórias e sinto que não pertenço à mesma linhagem, procuro outra tradição a que possa me vincular, uma corrente de romancistas preocupados com as minúcias da linguagem. E, no entanto, sei bem que jamais escreverei uma frase que perdure como a desses sujeitos, e aceito o meu limite.

Extraído de[: https://www.uol.com.br/ecoa/colunas/julian-fuks/2024/05/18/sobre-a-forma-exata-das-palavras-onde-talvez-more-sua](https://www.uol.com.br/ecoa/colunas/julian-fuks/2024/05/18/sobre-a-forma-exata-das-palavras-onde-talvez-more-sua-beleza.htm?cmpid=copiaecola)[beleza.htm?cmpid=copiaecola](https://www.uol.com.br/ecoa/colunas/julian-fuks/2024/05/18/sobre-a-forma-exata-das-palavras-onde-talvez-more-sua-beleza.htm?cmpid=copiaecola) (adaptado)

**01.** O autor aponta como a causa para viver em descompasso com o seu tempo:

- A) Uma birra com desenhos incompletos.
- B) Uma má vontade com as velhas gerações.
- C) O mesmo ponto de vista da jovialidade atual.
- D) A sua implicância com a ortografia.
- E) A ausência de contravenções e antinomias.

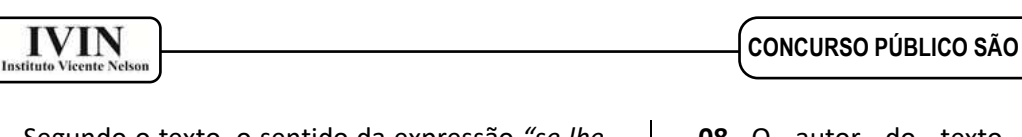

**02.** Segundo o texto, o sentido da expressão *"se lhe usurpam uma letra" (1º parágrafo)* é:

- A) Identificar um erro sintático.
- B) Conceituar um equívoco fonológico.
- C) Caracterizar um erro ortográfico.
- D) Construir uma inadequação semântica.
- E) Identificar um problema pragmático.

**03.** De acordo com o texto a expressão *"desenho incompleto" (1º parágrafo),* está relacionada a: A) Falta de lógica.

- B) Discrepância linguística.
- C) Supressão de uma letra.
- D) Dimensão estética.
- E) Compreensão ética.

**04.** Já a expressão *"desenho disforme" (1º parágrafo),* se relaciona no texto com:

- A) A liberdade de expressão.
- B) A adição de uma letra.
- C) A estimulação linguística.
- D) O uso da memória lexical.
- E) A capacidade de organizar o pensamento.

**05.** O que mais incomodou o autor em relação à série assistida foi:

A) A sintaxe absurda e a infinidade de erros ortográficos de uma personagem.

- B) A tentativa de acossar um homem.
- C) A perseguição implacável de um personagem.
- D) A grande violência presente na série.
- E) A exposição de mensagens obscenas e hostis.

**06.** O autor confessa o temor de que a loucura estivesse nele quando:

- A) Assistiu a uma série violenta.
- B) Descreveu a tolice da série assistida.
- C) Se importou com a insanidade da personagem.

D) Percebeu que sua agonia ortográfica não é menor do que as aflições maiores.

E) Identificou a psicopatia da protagonista.

**07.** Segundo o autor, uma das primeiras razões apontadas como causa para o seu descompasso foi:

- A) Ser um autor famoso.
- B) Ter ojeriza à sintaxe lusitana.
- C) A aversão que sentia à pronúncia errada.
- D) A repulsão ao desleixo.
- E) Por ser escritor.

**08.** O autor do texto se compadece com o sofrimento de outro escritor, Lima Barreto, por que: A) Ambos sofrem por conta da caligrafia deficiente.

B) Este aceita seu limite como aquele aceitou sua sina.

C) As aflições são as mesmas e as causas também.

D) Aquele resolve se casar para tentar resolver o problema.

E) Também sente vontade de chorar, de matar, de suicidar-se.

**09.** Em uma das opções abaixo há um vocábulo com erro ortográfico, assinale-a:

- A) Antieducativo.
- B) Co-autor.
- C) Autoinstrução.
- D) Coedição.
- E) Semiaberto.

**10.** Sobre a passagem *"Vivo em* **descompasso** *com meu tempo" (1º parágrafo)*, o termo destacado só não pode ser substituído por:

- A) Divergência.
- B) Desacordo.
- C) Desarmonia.
- D) Desordem.
- E) Acompassar.

**11.** Passando a frase *"Eu ouço essas histórias" (5º parágrafo)*, para a voz verbal passiva analítica, a nova escrita será:

- A) Essas histórias são ouvidas por mim.
- B) Ouviu-se essas histórias.
- C) Essas histórias serão ouvidas por mim.
- D) Essas histórias seriam ouvidas por mim.
- E) Essas histórias foram ouvidas por mim.

**12.** Em "**Li** com aflição uma crônica de Lima Barreto..." (4º parágrafo), a forma verbal destacada está no tempo e modo:

- A) Pretérito imperfeito do subjuntivo.
- B) Pretérito perfeito do indicativo.
- C) Futuro do presente do indicativo.
- D) Pretérito mais-que-perfeito do indicativo.
- E) Futuro do pretérito do indicativo.

**CONCURSO PÚBLICO SÃO DOMINGOS DO CAPIM-PA** 

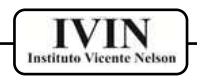

**13.** A ocorrência da crase foi realizada incorretamente apenas na opção:

A) Às vezes o esmero com a ortografia é necessário.

B) Assistimos à série cuja personagem era uma psicopata.

C) Tenho uma atenção obstinada à grafia das palavras.

D) Como escritor estou apto à fazer a viagem.

E) O escritor queria fugir ao trabalho de escrever à mão e passar a limpo.

**14.** Sobre a passagem "Acabo de assistir a uma série um tanto tola..." (2º parágrafo) é correto afirmar que:

A) Deveria ter o acento indicativo de crase.

B) A regência verbal está correta.

C) Trata-se de uma oração subordinada apositiva.

D) A concordância verbal foi violada.

E) O sujeito da oração é indeterminado.

**15.** No período *"Eu ouço essas histórias* **e sinto que não pertenço à mesma linhagem***" (5º parágrafo)*, a oração em destaque é classificada como:

A) Coordenada sindética alternativa.

- B) Coordenada assindética.
- C) Subordinada substantiva explicativa.
- D) Coordenada sindética aditiva.
- E) Coordenada sindética adversativa.

### Informática Básica **–** Questões De 16 a 25

**16.** O protocolo de internet que permite ao usuário abrir documento em HTML como uma página de internet por meio de um Browser é:

A) FTP.

- B) HTTP.
- C) SMTP.
- D) TCP/IP.
- E) DNS.

**17.** Qual das opções abaixo é uma ferramenta visual de gestão de projetos baseado na web de forma colaborativa para monitoramento de tarefas?

- A) Trello.
- B) Meta.
- C) Excel.
- D) Explorador de Arquivos.
- E) Gmail.

**18.** Ferramentas administrativas do Windows 10 são os nomes dados às ferramentas nativas do Sistema Operacional usadas para diversas aplicações. Desta maneira, assinale a alternativa que não é uma ferramenta administrativa do Windows 10:

A) Desfragmentar e otimizar as unidades.

- B) Limpeza de Disco.
- C) Cortana.
- D) Iniciador iSCSI.
- E) Fontes de dados ODBC.

**19.** O ícone faz referência a um reprodutor de mídia gratuito e de código aberto para Windows, Linux e MacOS, ele é capaz de reproduzir a maioria dos arquivos de mídia, bem como DVD, CD de áudio e vídeo. Qual o nome desse aplicativo?

- A) Quick Time.
- B) RealPlayer.
- C) Nero.
- D) Windows Media Player.
- E) VLC Media Player.

**20.** A extensão de arquivo é necessária para diferenciar os formatos e funções de arquivos em seu computador, elas dizem ao computador qual aplicativo criou ou pode abrir o determinado arquivo. Não é uma extensão de arquivo de imagem:

- A) .gif
- B) .jpg
- C) .png
- D) .avi
- E) .bmp

**21.** Qual das opções abaixo é uma plataforma de pesquisa online usada para encontrar literaturas de origem acadêmica, como artigos científicos, trabalhos de conclusão de curso, teses de mestrado e doutorado, citações e resumos completos de obras?

- A) Google ADS.
- B) LinkedIn.
- C) Escola Virtual Gov.
- D) Google Acadêmico.
- E) MEC.

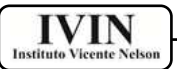

**22.** A imagem abaixo faz referência a um dos tipos mais modernos de código de dados, que pode armazenar diversos tipos de conteúdo e informações, podendo ser facilmente lido ou escaneado usando qualquer celular com câmera. O nome dado a esse código é:

A) Código UPC.

- B) Código QR.
- C) Código ITF.
- D) Código EAN.
- E) Code 39.

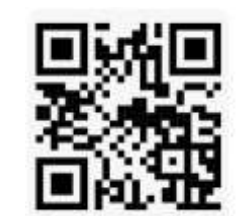

**23.** Qual é o nome do serviço de tecnologia criado pelo empresário Elon Musk, fundador da SpaceX, que tem como objetivo oferecer internet rápida e abrangente via satélite?

A) Intelbras.

- B) Telecom.
- C) Starlink.
- D) [Spacelink.](https://www.google.com/search?sca_esv=4771c1dce5b9df5f&sxsrf=ADLYWIIavfDpXU6VmJNSZnB3YVSHHCS8pg:1715627943890&q=spacelink&spell=1&sa=X&ved=2ahUKEwih6qWRrIuGAxWFq5UCHap5AU4QkeECKAB6BAgOEAE)
- E) Satelink.

**24.** Qual é o nome do sistema básico de entrada/saída, presente nas placas-mães, não volátil, que tem como uma de suas funções mais importantes o carregamento do sistema operacional?

- A) ROM.
- B) RAM.
- C) CACHE.
- D) DDR.
- E) HDMI.

**25.** Tendo como base a imagem do Microsoft Excel 2019, qual será o resultado da fórmula "=SOMA(A3;C3)/B3" digitada na célula D3?

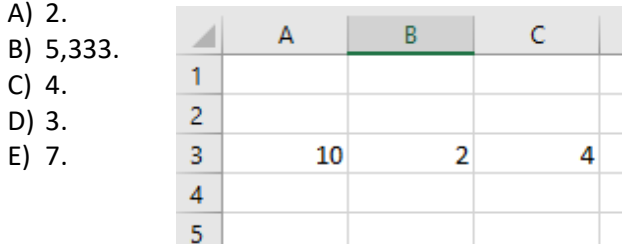

#### Conhecimentos Específicos **–** Questões De 26 a 40

**26.** Qual das opções abaixo é a empresa controladora de tecnologia e mídia social dos aplicativos Facebook, Messenger, Instagram, WhatsApp?

- A) Microsoft.
- B) Meta.
- C) Aplle.
- D) Intel.
- E) Google.

**27.** O modelo Open Systems Interconnection (OSI) é uma estrutura conceitual que divide as funções de comunicação de rede em camadas. Baseado na afirmação, assinale a alternativa que contém o nome das camadas do modelo OSI:

A) Aplicação / Apresentação / Sessão / Transporte / Rede / Enlace / Física.

B) Aplicação / Apresentação / Rede / Transporte / Física.

C) Aplicação / Transporte / Internet / Acesso a Rede.

D) Rede / Internet / Acesso a Rede / Física / Sessão.

E) Rede / Transporte / Rede / Internet / Sessão / Física.

**28.** É um utilitário que usa o protocolo ICMP que indica o tempo necessário "taxa de latência" para que uma pequena quantidade de dados faça uma ida e volta entre seu computador e o servidor de teste de velocidade:

- A) TCP/IP.
- B) IP.
- C) PING.
- D) MAC.
- E) INCONFIG.

**29.** Assinale a alternativa que contém o protocolo usado para a transferência de Hipertexto da World Wide Web:

- A) NTFS.
- B) GATEWAY.
- C) TCP/IP.
- D) DNS.
- E) HTTP.

**30.** O conector usado no cabo UTP Cat 5 é:

- A) SC.
- B) BNC.
- C) MJ5.
- D) RJ45.
- E) MTS.

**CONCURSO PÚBLICO SÃO DOMINGOS DO CAPIM-PA** 

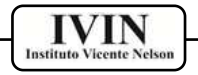

**31.** O conjunto de técnicas capazes de analisar grande quantidade de dados, interpretar e gerar resultados no ambiente digital, recebe o nome de:

- A) Load Data.
- B) MySQL.
- C) Canvas.
- D) Big Data.
- E) Workbench.

**32.** Backup é um termo utilizado para uma atividade que consiste em realizar cópias de segurança de dados digitais de um dispositivo, com o intuito de recuperá-los em caso de perdas e/ou falhas no sistema. Uma estratégia de backup que copia somente os dados recém-adicionados e alterados desde o último backup completo recebe o nome de:

- A) Incremental.
- B) Diferencial.
- C) Completo.
- D) Segregação.
- E) Vigente.

**33.** Qual é o atalho do teclado que quando pressionado no Microsoft Word 2019 executa a tarefa de exibir o painel de tarefas "Editor de Revisão de Texto" usado para verificar a ortografia e a gramática do documento ou texto selecionado?

- A) F1.
- B) F5.
- C) F7.
- D) F11. E) F12.
- 

**34.** Qual é o nome dado ao grupo de vírus que são programados para burlar a privacidade das redes sociais ao realizar ações remotas dentro das redes sociais e outros aplicativos, fazendo posts indesejados e dando falsas curtidas?

- A) Kilim.
- B) Majava.
- C) Keyloggers.
- D) Trojan.
- E) Worms.

**35.** No Microsoft Word 2019, os botões da imagem abaixo estão contidos na guia Página Inicial. Assinale a alternativa que apresenta a funcionalidade desses botões:

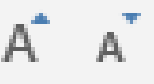

A) Aumentar Zoom e Diminuir Zoom.

- B) Efeitos de Texto e Tipografia.
- C) Ordenação Inversa e Ordenação Alfabética.
- D) Sobrescrito e Subscrito.

E) Aumentar Tamanho da Fonte e Diminuir Tamanho da Fonte.

**36.** Qual dos recursos listados abaixo não é um recurso do Windows 10, disponível em Acessórios do Windows:

A) Bloco de Notas.

- B) Paint.
- C) Windows Média Player.
- D) WordPad.
- E) Unidade de Recuperação.

**37.** Assinale a alternativa abaixo que contém o comando de teclado usado no Windows 10 (para os

teclados que contém o botão Windows/ usado para bloquear seu computador ou mudar de conta:

- A) Windows + R
- B) Windows + M
- C) Windows + L
- D) Windows + A
- E) Windows + P

**38.** Qual dos programas listados abaixo tem a funcionalidade de verificar e reparar erros do sistema de arquivos do disco rígido no Windows?

- A) Desfragmentador de Disc.
- B) ScanDisk.
- C) Editor de Registro.
- D) Monitor de Recursos.
- E) Ferramenta de Captura.

**39.** Assinale a opção que apresenta um comando válido digitado na barra de pesquisa do Windows 10 para abrir o prompt de comando:

- A) PDM.
- B) PMC.
- C) CDMA.
- D) CMD.
- E) FNTP.

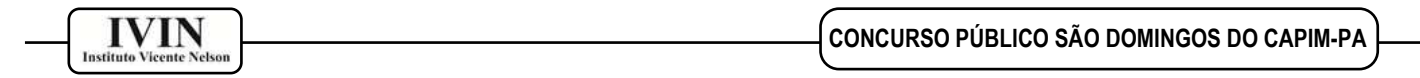

**40.** Assinale a alternativa que contém uma tecnologia de conexão por cabo que transmite vídeo e áudio de computadores, celulares e tablets a TVs, monitores ou projetores:

- A) HDMI.
- B) UTP.
- C) USB.
- D) PARALELO.
- E) SPDIF.